# <span id="page-0-0"></span>Introduction programmation Java Cours 10

Stéphane Airiau

Université Paris-Dauphine

Il n'y a pas de type "fonction" en Java *<sup>a</sup>* .

En Java, tout est *objet* et une fonction est donc exprimée par un objet qui va implémenter une certaine interface.

Les expressions  $\lambda$  sont un moyen syntaxique pour créer facilement de telles instances.

*a*. Certes, il y a une classe Function, mais on voudrait un type à part entière

Syntaxe d'une expression  $\lambda$ 

La syntaxe est très similaire à la syntaxe utilisée usuellement en mathématique.

```
(String left, String right) \rightarrow left.length()-right.length();
```
Si le résultat peut difficilement être exprimé en une expression, on peut écrire un *bloc* de code qui contient une instruction **return**.

```
(String left, String right) -> {
    if (left.length() < right.length())
       return -1;
    else if (left.length() == right.length())
       return 0;
    else
       return +1;
}
```
On peut omettre les types s'ils peuvent être inférés par Java.

Comparator<String> comp = (left, right) -> left.length()-right.length();

S'il n'y a pas de paramètres, on utilise quand même ().

On peut utiliser une expresssion  $\lambda$  dès qu'on attend un objet qui implémente une interface avec une seule méthode.

On appelle une **interface** fonctionnelle une interface qui ne contient qu'une méthode.

C'est bien le cas avec Comparator

Il y a d'autres cas existant dans Javacomme Runnable pour implémenter des application multi thread.

# Références méthode

Supposons qu'on a un tableau de String appelé strings que l'on veut trier sans tenir compte de la casse.

```
Arrays.sort(strings, (x,y)-> x.compareToIgnoreCase(y));
```
On a le droit d'écrire

```
Arrays.sort(strings, String::compareToIgnoreCase);
```
String::compareToIgnoreCase joue le rôle de l'expression λ.

#### Autres exemples :

list.removeIf(Object::isNull);

ici, cet appel va enlever toute valeur null dans la liste list.

list.forEach(System.out.println);

Cet appel imprime chaque élément de la liste list.

# Références méthode

o classe:: méthode d instance

Le premier paramètre est le "receveur" de la méthode, toute autre paramètre est passé à la méthode.

String::compareToIgnoreCase

a le même sens que

(x,y)-> x.compareToIgnoreCase(y)

o classe:: méthode de classe tous les paramètres sont passés à la méthode de classe

```
list.removeIf(Object::isNull);
```

```
objet::méthode_d_instance
 la méthode est invoquée sur l'objet et tous les paramètres sont
 passés à la méthode
 System.out::println est équivalent à
 x-> System.out.println(x).
```
#### Utilisation avec les Stream

<span id="page-6-0"></span>Supposons qu'on a une collection de chaînes de caractères et que l'on veut compter les mots de plus de 12 caractères.

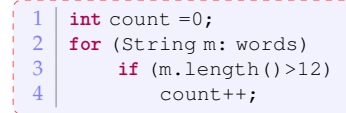

L'idée avec les streams sera d'écrire le code suivant :

**long** count = words.stream().filter(w-> w.length > 12).count();

En lisant, on comprends exactement ce qui se passe. Désormais, Java peut optimiser l'exécution de ce code

- 1. création d'un stream
- 2. opérations intermédiaires transformant le stream initial (en d'autres, pourrait utiliser plusieurs étapes)
- 3. opération terminale pour produire le résultat.

Nous allons voir plus en détail ces trois phases.

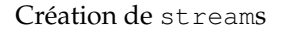

- <span id="page-7-0"></span>A partir d'une collection : appel de la méthode stream()
- A partir d'un tableau :
	- utiliser la méthode de classe of de la classe Stream :

Stream<String> words = Stream.of(line.split(","));

- // split découpe une chaîne de caractères et retourne un tableau de String
- appel de la méthode de classe stream(array, from, to) de la classe Arrays

```
Stream<String> words = Arrays.stream(line.split(","), 3, 7);
```
- o on peut créer un stream vide Stream.empty();
- on peut créer des stream infini
	- avec la méthode generate :

Stream<String> echos = Stream.generate( () -> "Echo");

```
Stream.generate(Math::random);
```
avec la méthode iterate

Stream<Integer> intSeq = Stream.iterat[e\(0](#page-6-0),  $n \rightarrow n$ .[ad](#page-0-0)[d\(1](#page-17-0)[\);](#page-0-0)[\)](#page-17-0)

Stream<Double> randDoubles =

<span id="page-8-0"></span>On peut aussi avoir une séquence finie avec iterate en ajoutant un test d'arrêt.

autres exemples de de création

- la méthode d'instance tokens() de la classe Scanner retourne un Stream<String>.
- la méthode de classe lines(Path p) de la classe Files retourne également un Stream<String>.

Transformation de streams : filtre

un filtre permet de récupérer un nouveau stream dont les éléments ont passé un test.

Le test doit donc être une fonction qui retourne un booléen (et doit donc suivre l'interface fonctionnelle Predicate<T>).

```
long count = words.stream().filter(w-> w.length > 12).count();
```
#### Transformation de streams : map

<span id="page-10-0"></span>L'opérateur map permet de *transformer* le stream.

```
Stream<String> lowerCase =
```

```
words.stream().map(String::toLowerCase);
```
La plupart du temps, il n'existera pas une référence méthode adéquate, on pourra donc utiliser une expression λ.

```
Stream<String> firstLetters =
          word.startcam() .map(s -> s.substring(0,1));
```
#### transformation de stream

<span id="page-11-0"></span>La méthode limit (int n) retourne un nouveau stream qui se termine après au plus n éléments

```
Stream<Double> randDoubles =
       Stream.generate(Math::random).limit(100);
```
La méthode skip(int n) fait l'opposé : elle retourne un stream sans les premiers n éléments

La méthode takeWhile(predicate) prend tout élément tant que le prédicat est vrai, et s'arrête ensuite.

```
Stream.of(1,3,5,6,8,6,2,18)
.takeWhile(no -> no<=5).forEach(System.out::println);
```
La méthode dropWhile(predicate) fait le contraire : elle ne prend pas les éléments tant que le prédicat est vrai, et retourne donc le stream partant du moment ou le prédicat devient faux.

```
Stream.of(1,3,5,6,8,6,2,18).
dropWhile(no -> no<=5).forEach(System.out::println);
```
<span id="page-12-0"></span>La méthode de classe concat de la classe Stream concatène deux streams. Evidemment, il vaudrait mieux que le premier stream ne soit pas infini !

La méthode distinct retourne un stream qui n'a pas de doublons.

La méthode sorted permet de trier un stream (mieux vaut qu'il contienne des objets d'une classe qui implémente Comparable!)

La méthode peek retourne le même stream, mais applique une fonction à chaque élément

```
Integer[] powersOfTwo =
           Stream.iterate(1, 0, n -\geq 2\star n).peek(e -> System.out.println("treating "+e))
               .limit(20).toArray();
```
# Réduction de streams

Réduction simple : count, min, max

Point délicat : que se passe-t-il quand le stream est vide ?

 $\Rightarrow$  certaines opération de réduction retourne une valeur de type Optional<T>.

Optional<String> largest = words.max(String::compareToIgnoreCase);

findFirst retourne la première valeur dans une collection non vide

```
Optional<String> startsWithW =
```

```
words.filter(s -> s.startsWith("W")).findFirst();
```
Il existe de la même manière findAny si on ne se focalise pas vraiment sur le premier.

Si on veut juste savoir s'il y a au moins un élément, AnyMatch sera alors judicieux.

```
\mid boolean b = words.anvMatch(s -> s.startsWith("W"));
```
Il existe également des méthodes allMatch et NoneMatch qui vérifient si tous ou aucun élément satisfait un prédicat.

# Le type optionel

L'idée est de ne pas utiliser qu'une méthode retourne null quand il n'y a pas de résultat (provoque un NullPointerException pas toujours simple à corriger)

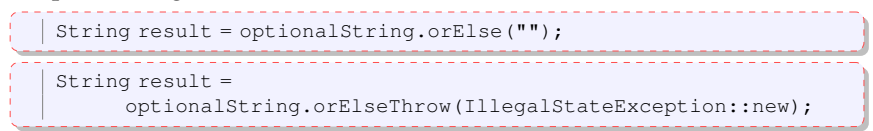

il est aussi possible de lancer un calcul alternatif avec orElseGet(). ifPresent prend comme paramètre une fonction : si la valeur optionelle existe, elle est passée à cette fonction.

```
optionalValue.ifPresent(v -> results.add(v));
```
# Obtenir le résultat

ex affichage :

```
stream.forEach(System.out::println);
```
ex : obtenir un tableau :

```
String[] result = stream.toArray(String[]::new);
```
Notez que le type de stream.toArray() est Object[] car on ne peut pas faire un tableau avec des génériques.

L'interface Collector est utilisée pour collecter les éléments dans une autre structure. La classe Collectors propose des méthodes pour des structures classiques.

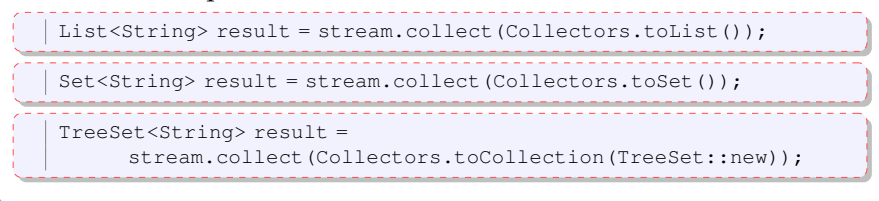

### Obtenir le résultat (suite)

concatenation de chaînes de caractères : String result = stream.collect(Collectors.joining()); concatenation de chaînes de caractères avec ajout d'un délimiteur : String result = stream.collect(Collectors.joining(","));

On peut utiliser une méthode d'aggrégation (somme, compter, moyenne, min, max) :

```
IntSummaryStatistics summary = stream.collect(
                Collectors.summarizingInt(String::length)));
double avg = summary.getAverage();
double max = summary.getMax();
```
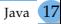

<span id="page-17-0"></span>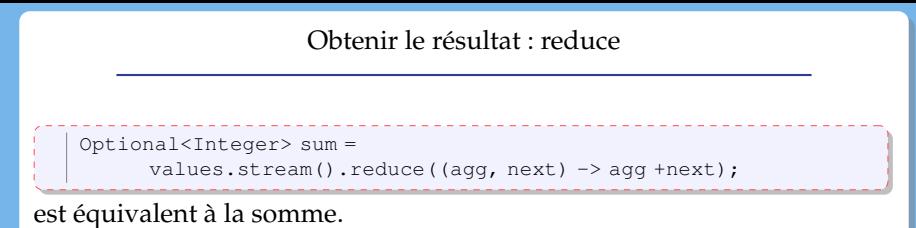

On retrouve ici des choses similaires à la programmation fonctionnelle.